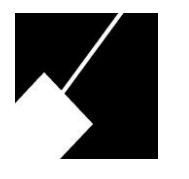

## DEVELOPMENT REVIEW BULLETIN

Bulletin No. 3-2016

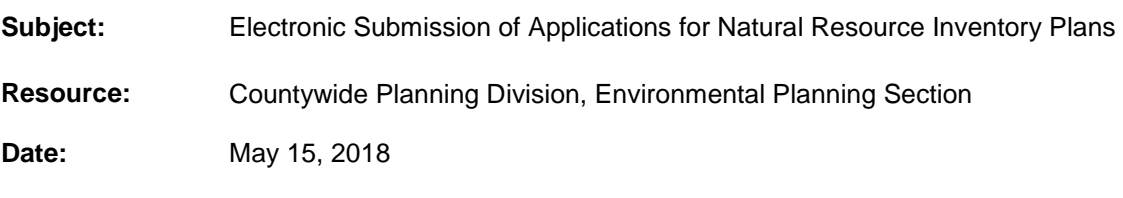

Effective immediately, applications for Natural Resource Inventory Plans (Full, Intermediate, Limited or CBCA) shall be submitted electronically to the Environmental Planning Section (EPS) via **compact disc or USB thumb drive**.

As previously with all hard copy submissions, the electronic application package shall include all required documents as stated on the new NRI Plan application.

- a) All application materials shall be submitted in portable document format (pdf).
- b) The application shall include a cover/transmittal letter **detailing the proposed activity.**
- c) The application information that is required to be completed by the applicant shall be filled in completely.
- d) No application material will be accepted by e-mail unless previously agreed to by EPS staff.
- e) Incomplete applications will not be accepted and **no application will be accepted without the completed General Information Table on the NRI Plan (see page 2).**
- f) All incomplete applications will be returned to the contact listed on the application.
- g) One copy of each document shall be in a separate electronic file using the appropriate file naming conventions specifying the document type (see Page 2).
- h) **One paper copy of the plan shall be submitted directly to EPS before acceptance**.
- i) If applying for an exemption with the NRI Plan, both applications shall be included in the same electronic submission.
- j) Returned applications will include a list of the missing information or any other reason(s) the application cannot be accepted.
- k) If resubmission is required due to an incomplete package, the applicant must resubmit all required information because **no applications will be held for missing information, and no piecemeal information will be accepted electronically**.
- l) All Woodland Conservation Exemption (WCO-EX) applications, submitted with or without a NRI Plan application, shall require a \$50 fee [\(see fee schedule\)](https://www.pgplanning.org/wp-content/uploads/2023/11/EPS-Fees-and-Fee-Policies-February-2013.pdf) to be submitted to the Environmental Planning Section. All payments shall be in the form of a check or money order made payable to M-NCPPC. For a WCO-EX submitted with an NRI Plan review, the fee must be received prior to approval of the NRI Plan.
- m) **For final approval, one hard copy will be required for signature; however, in some cases, the final plan may be digitally signed and returned electronically by e-mail, disc or thumb drive.**

The official NRI Plan application has been revised to indicate the type of NRI Plan submission (Full, Intermediate, Limited [government/linear], CBCA) to be checked when completing the application.

Please note, due to this process, there will be four types of environmental applications that can be obtained from the [M-](http://www.mncppc.org/397/Environmental-Planning)[NCPPC EPS webpage](http://www.mncppc.org/397/Environmental-Planning)[.](https://www.pgplanning.org/countywide-planning/environmental) Specifically, the application for the NRI-EL is now separate from the NRI Plan application.:

- [NRI-EL application](https://www.pgplanning.org/wp-content/uploads/2023/11/Natural-Resources-Inventory-Equivalency-Letter-Application-NRI-EL-June-2-1.pdf)
- [NRI Plan application](https://www.pgplanning.org/wp-content/uploads/2023/10/NRI-Plan-Application-Form-4-2024.tb_.pdf)
- **TCP2** (stand-alone) application
- [Woodland Conservation Exemption \(Standard or Numbered\) application](https://www.pgplanning.org/wp-content/uploads/2023/10/Woodland-Conservation-Ordinance-Exemption-Letter-Application-WCO-Ex-4-2.pdf)

*If you have any questions, please contact at 301-952-3650 or ppd-envplanning@ppd.mncppc.org. Development Review Bulletin, May 15, 2018*

## **Naming Conventions for Electronic Document Files**

For electronic submissions, the name of each file attached to an e-mail, or saved to a disc or thumb drive, must be associated with the document type. Below are the naming conventions for each required electronic document/file.

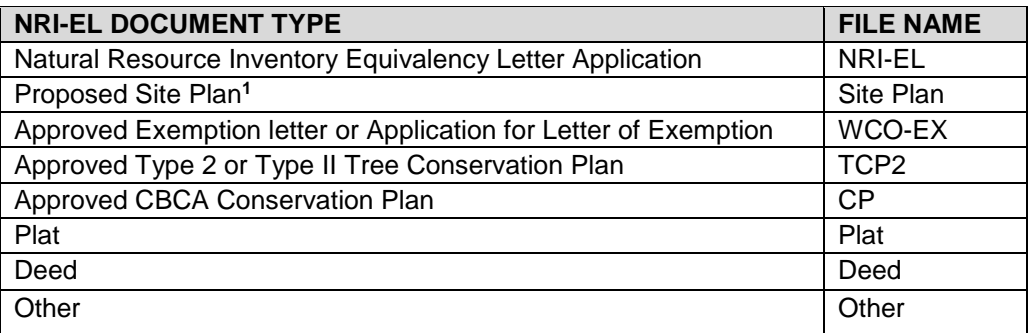

**<sup>1</sup>***For the purposes of NRI-EL and WCO-EX reviews, a proposed site plan consists of a development plan prepared to scale and prepared by a licensed engineer that shows the proposed development and proposed limits of disturbance for the project*.

## **GENERAL INFORMATION TABLE**

The General Information table is required to be shown on the proposed site plan that is to be reviewed with the NRI-EL or WCO-EX application. If submitting an 8.5 x 11-inch proposed site plan, the General Information table may be submitted as a separate document. The information can be found on the PGAtlas.com website. The table below provides the PGAtlas.com layer category, where each specific layer containing the required information can be found.

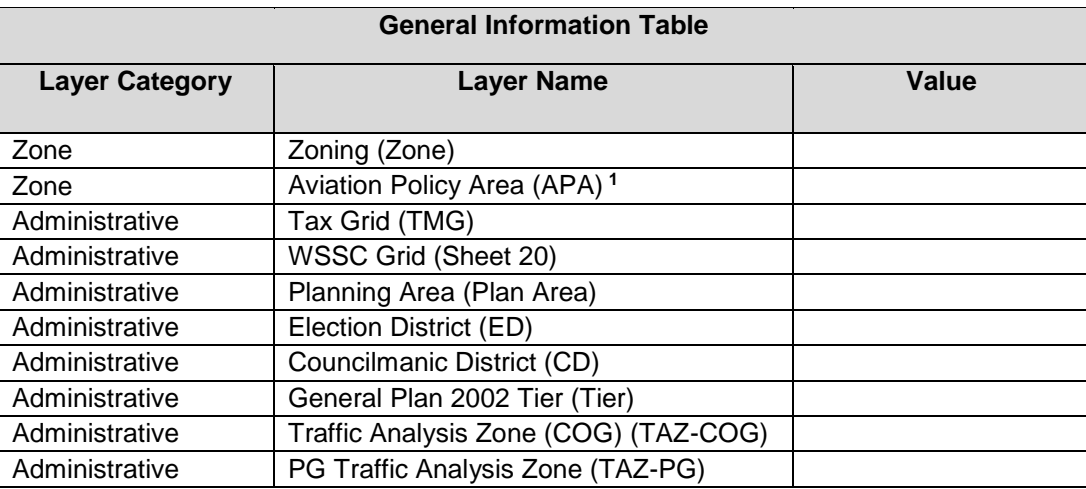

*<sup>1</sup>If the site is within an APA, enter the name of the airport. If the site is not within an APA, enter "N/A"* 

The template for the General Information Table may be found on the M-NCPPC website, under **"Other Tools &Templates."**